# **CWT mini SPECIFICATION**

The CWT miniature range from Power Electronic Measurements Ltd. combines the state of the art performance of the CWT ac current probe but features a miniature clip around coil capable of monitoring currents in even the most difficult to reach parts of a circuit.

> The CWT mini probe is even capable of fitting between the legs of a T0-47 device.

## **Applications**

- Monitoring current waveforms for  $\rightarrow$ semiconductor switches
- $\bullet$ Development and servicing of power electronic equipment

PEWA **//A**<br>sstechnik GmbH

Weidenweg 21<br>58239 Schwerte Tel.: 02304-96109-0<br>Fox: 02304-96109-9

- $\bullet$ Monitoring currents in restricted places
- $\bullet$ **Measuring fault currents**
- $\ddot{\bullet}$ **Measuring pulses of current**
- **Measuring harmonic current components** Ó

### **Features**

- $\rightarrow$ Measurement range from 300mA to 300,000A
- $\bullet$ Typical bandwidths from 0.1Hz to 17MHz
- $\bullet$ The DC offset is no greater than 2mV over the operating temperature range.
- $\bullet$ Very thin and flexible, 'clip-around' coil (cross section only 3.5mm for 2kV isolation) in lengths 100mm to 200mm - other lengths available as custom designs.
- Coil peak voltage isolation capability up to 5kV  $\bullet$
- $\bullet$ Instantaneous ±6V peak to peak output to plug directly into scope, data acquisition equipment, DVM or power recorders.
- $\bullet$ Rogowski technology with all the intrinsic benefits
	- $\Rightarrow$ Easy to insert probe in confined spaces
	- Non-intrusive loading the circuit under test by only  $\Rightarrow$ a few pH
- **CE Marked** ≏
- Accuracy of ±2% of reading. ∍

### **POWER ELECTRONIC MEASUREMENTS Ltd.,** Nottingham, U.K.

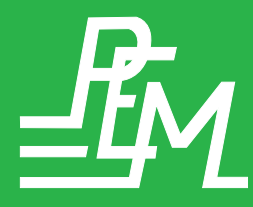

Tel: +44 (0) 115 925 4212 Fax: +44 (0) 115 967 7685 Email: info@pemuk.com Website: www.pemuk.com

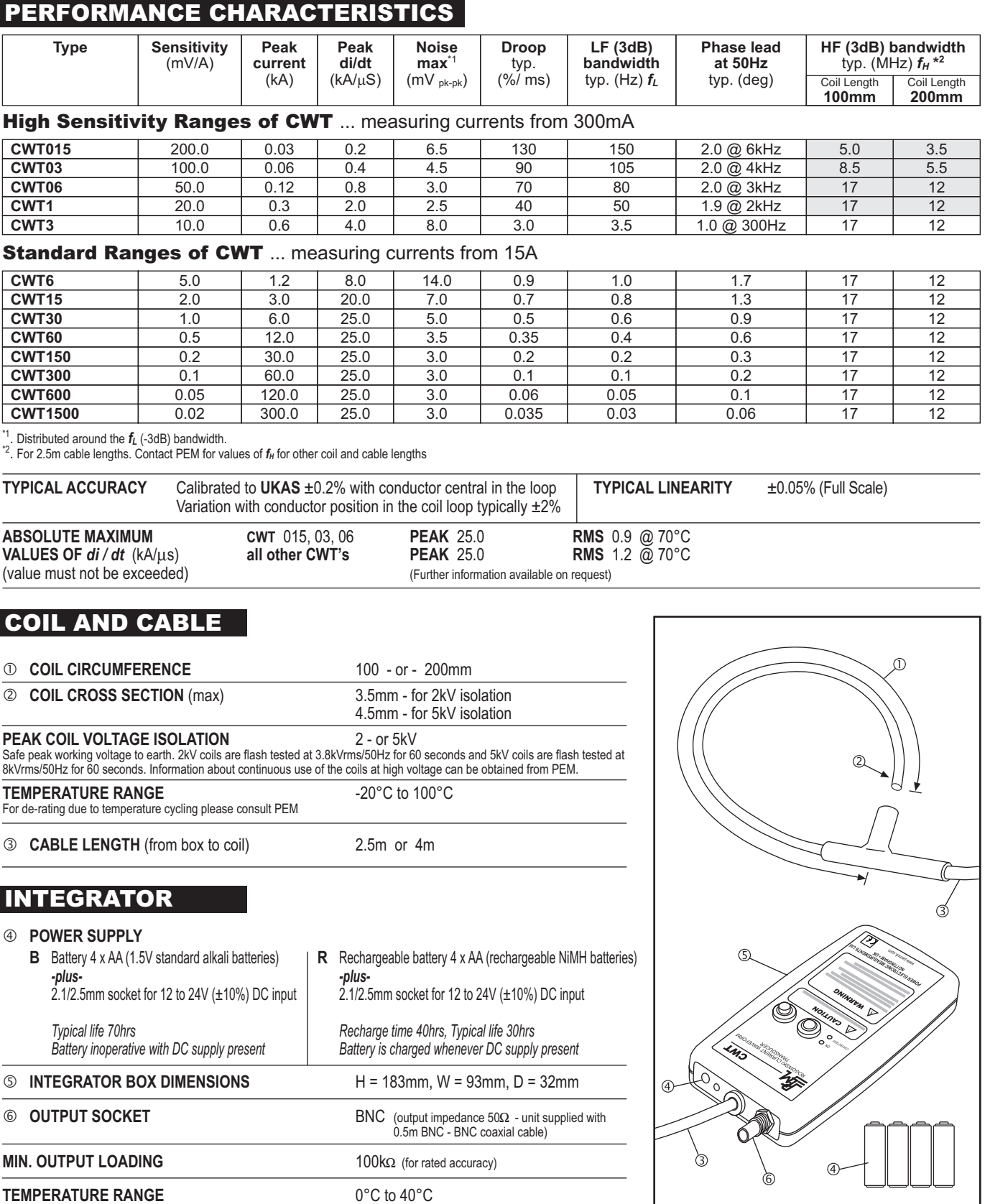

# **ORDERING**

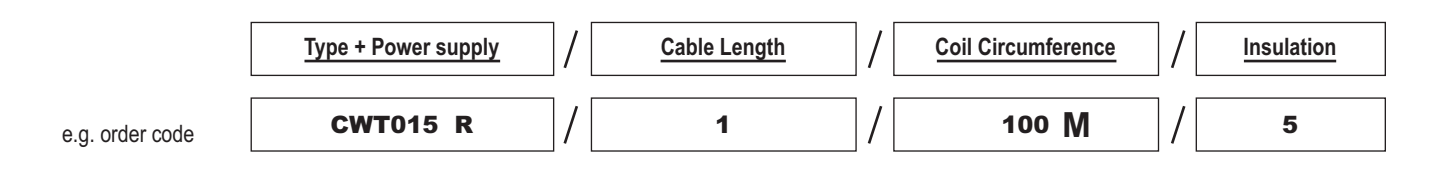

If you have any queries regarding the CWT or require specifications outside our standard ranges please do not hesitate to contact us.